#### This presentation is more than one year old. Some parts may be outdated. You can find the latest information here: https://www.frogans.org/en/resources/overview/access.html

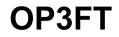

## Frogans Technology Overview

### Sébastien Bachollet

OP3FT - EuroDIG 2015

1

| The three<br>operating<br>layers<br>of the<br>Internet | Generic applications<br>E-mail, FTP, IRC, World Wide Web                          |       |
|--------------------------------------------------------|-----------------------------------------------------------------------------------|-------|
|                                                        | Traffic and routing   Domain Name System (DNS)   Internet protocols and standards | ICANN |
|                                                        | Telecommunications infrastructure     Physical network                            |       |

- A revolution in the world of Internet Publishing
- Allows the introduction of Frogans sites
- Uses the .frogans gTLD delegated by ICANN in order to function

### **Uses of .frogans gTLD domain names**

- Frogans Player download servers
- → FNS servers for the resolution of Frogans addresses

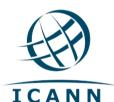

amic

.frogans delegated by ICANN to the OP3FT on April 19, 2014  $\,$ 

Afnic is the back-end registry of the .frogans gTLD

- TLD ensures the security, stability and reliability of the Frogans layer
- OP3FT is the only registrant of .frogans domains
- No .frogans domains registered by third parties

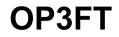

# Frogans sites Overview

#### Frogans sites: small, secure, multi-platform, multi-device

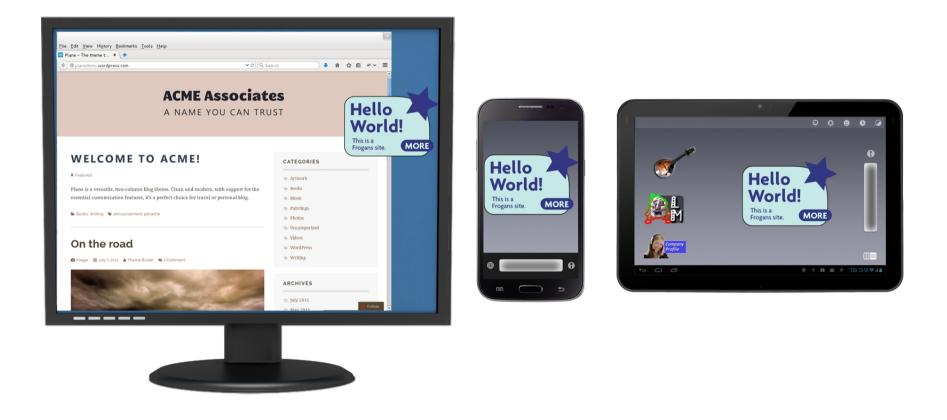

- Publication of a new type of site with a new international addressing system
- Same browsing experience and display across all devices
- Sites viewable via Frogans Player downloadable free of charge from the OP3FT

#### Frogans sites: A new format for publishing content online

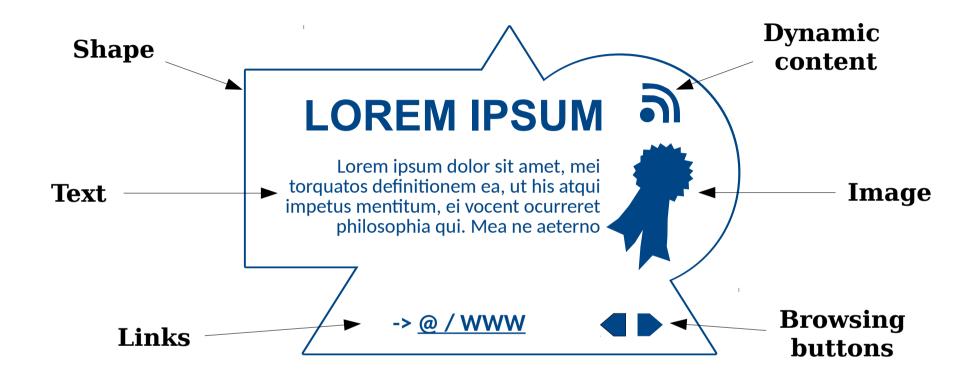

- Secure
- Smaller in size and weight
- No set shape/can be used in conjunction with Websites

#### Frogans addresses: compatible with the world's language sets

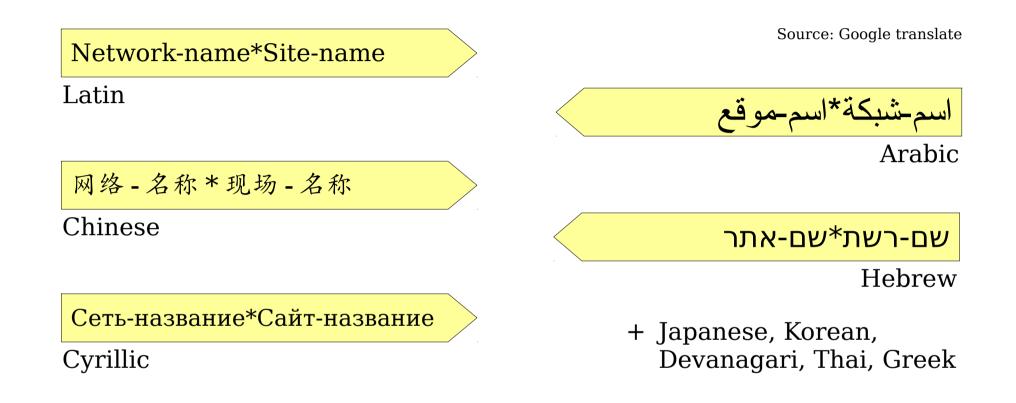

- Short and simple
- Support language sets from all around the world
- Easy to identify through asterisk

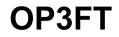

### Frogans addresses Registration

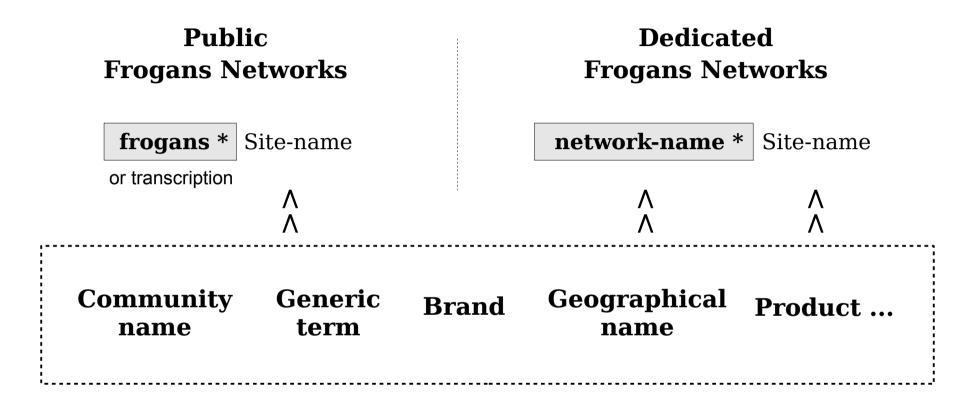

- Two types of Frogans networks on the Internet
- Customizable network names for Dedicated Frogans Networks
- Supports writing systems from all around the world

#### Priority registration period for trademark holders until June 15, 2015

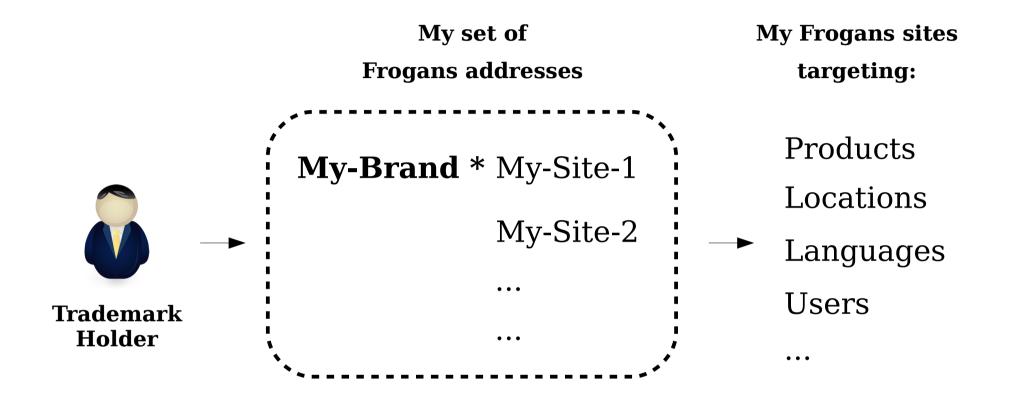

- Open to all trademark holders around the world (all writing systems)
- Registrations for network names only (dedicated Frogans networks)
- Registration costs are not higher during priority registration period

### Milestones for the opening of the Frogans Core Registry (FCR)

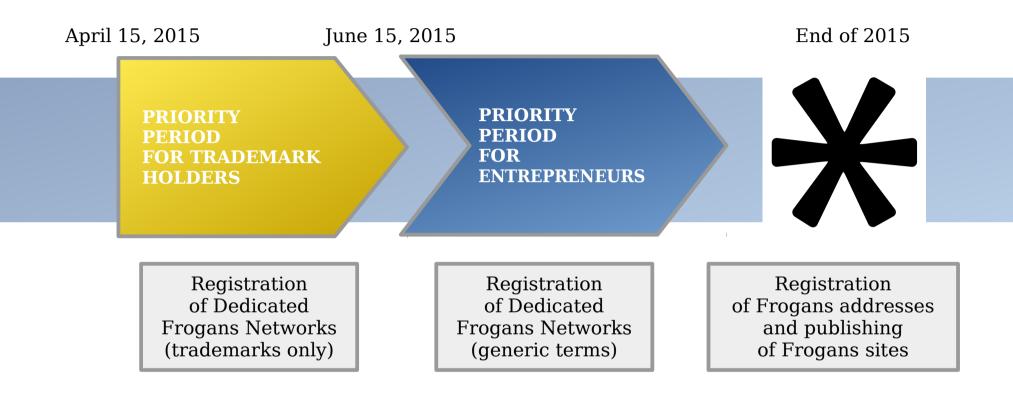

- Step-by-step introduction of Frogans technology on the Internet
- Network of FCR Account Administrators being deployed
- Frogans Sites become operational this year!

#### Learn more about the Frogans project

- 1. Frogans in a glance https://quickstart.frogans.org/
- 2. Everything about to the Frogans project https://project.frogans.org/
- 3. Join us at the 4<sup>th</sup> global Frogans Technology Conference! https://conference.frogans.org/

#### THANK YOU

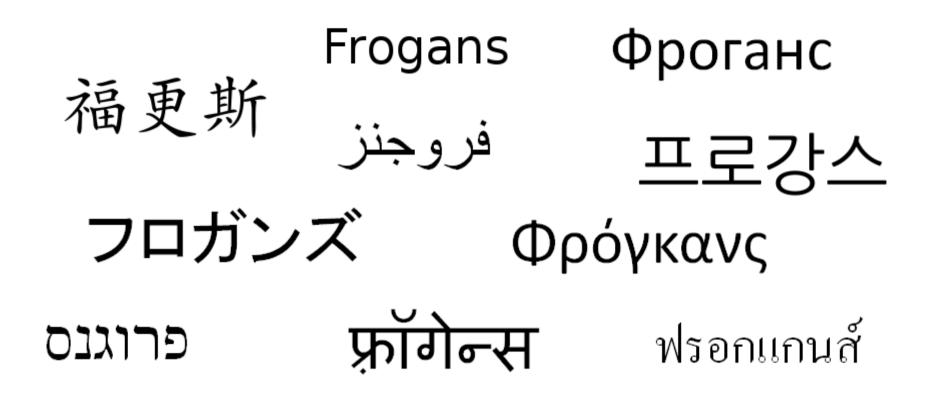

### Sébastien Bachollet